# NATIONAL CENTER FOR EDUCATION STATISTICS (NCES)

# Attachments XIV – XVII

# 2019-20 National Postsecondary Student Aid Study (NPSAS:20) Pretesting

*OMB# 1850-0803 v. 243*

*December 2018*

# **Attachments**

Attachment XIV – Usability Testing of the PDP: Recruitment Procedures and Materials Attachment XV – Usability Testing of the PDP: Screening Questions and Intake Form Attachment XVI – Usability Testing of the PDP: Consent to Participate in Research Attachment XVII – Usability Testing of the PDP: Usability Testing Protocol

# **Contents**

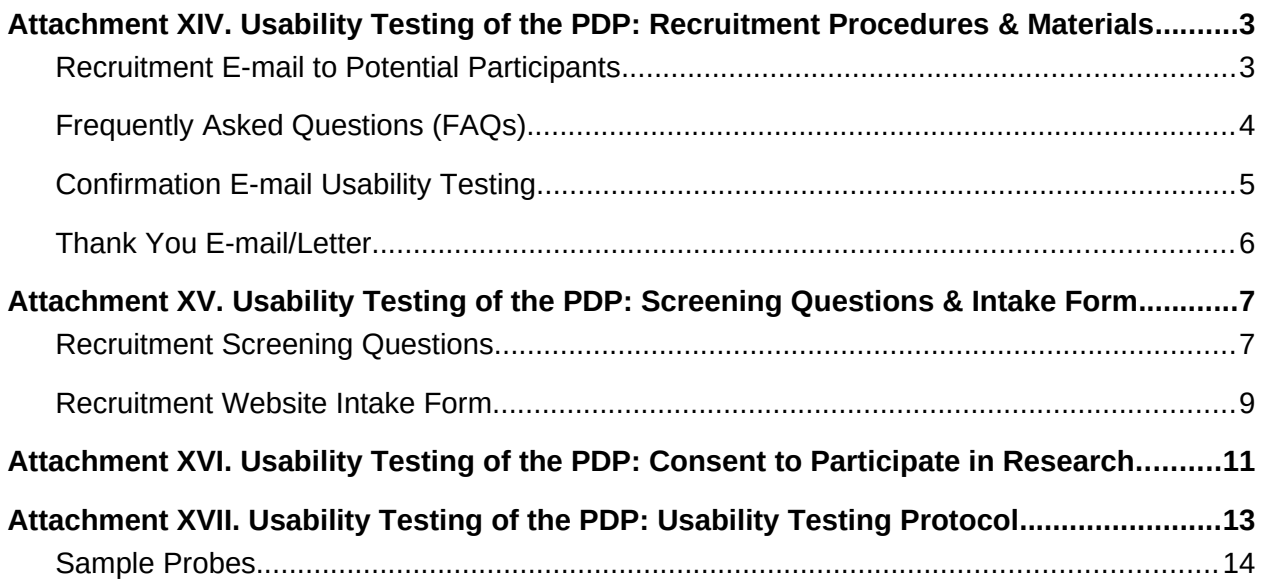

# **Attachment XIV. Usability Testing of the PDP: Recruitment Procedures & Materials**

## **Recruitment E-mail to Potential Participants**

*Subject:* NCES needs your feedback on NPSAS:18-AC

<DATE>

Dear <NAME>,

EurekaFacts, a research company based in Rockville, MD, is administering an important study on behalf of the U.S. Department of Education's National Center for Education Statistics (NCES) in collaboration with RTI International. The purpose of this research is to improve the 2019–20 National Postsecondary Student Aid Study (NPSAS:20), which NCES uses to collect important information about how students and parents finance postsecondary education. **As a recent participant in NPSAS:18-AC, we need your help.**

We are looking for staff who recently completed the NPSAS:18-AC collection to participate in one-on-one usability interviews to determine ways to improve the Postsecondary Data Portal (PDP) and other materials used by NCES to collect data.

## **This study is crucial to the continued success of our education system as data from NPSAS:20 will be used by the federal government to inform public policy**.

The interview will be administered online and will last no more than 90 minutes. You may participate remotely from your own computer. A EurekaFacts moderator will lead the discussion on behalf of NCES and all participants should be comfortable and willing to contribute their thoughts and opinions. Because we care about your privacy, we will assign you a unique identifier (ID) and your responses will be kept separately from your name and the name of your institution.<sup>[1](#page-2-0)</sup>

Your feedback will help NCES revise the data collection instruments so they are clear and can be easily used by thousands of other postsecondary administrators across the country. You will receive a **\$50 Amazon gift card** at the end of the session as a thank you for your time and effort in participating.

I have included a list of Frequently Asked Questions with additional information about the study. Please call <CONTACT PHONE> or email <CONTACT EMAIL> with any questions regarding this project.

If you are interested in participating, please fill out the following online form: <URL/LINK TO INTAKE FORM>

We look forward to speaking with you soon!

Sincerely, <CONTACT NAME> <JOB TITLE> EurekaFacts, LLC <CONTACT PHONE>

ENCLOSED: Frequently Asked Questions (FAQ)

<span id="page-2-0"></span> $1$  All of the information provided by participants may be used only for statistical purposes and may not be disclosed, or used, in identifiable form for any other purpose except as required by law (20 U.S.C. §9573 and 6 U.S.C. §151). Though sessions are audio recorded for analysis, no personally identifying information will be recorded. NCES is authorized to conduct this study by the Education Sciences Reform Act of 2002 (ESRA 2002, 20 U.S.C. §9543).

### **2019–20 National Postsecondary Student Aid Study (NPSAS:20) PDP Usability Testing**

#### **1. What is this study about?**

On behalf of the U.S. Department of Education's National Center for Education Statistics (NCES) and in collaboration with RTI International, EurekaFacts, a research company based in Rockville, MD, is administering one-on-one interviews with staff at various postsecondary educational institutions for the editing of the National Postsecondary Student Aid Study 2020 (NPSAS:20). The purpose of the interview is to help NCES better understand the usability of the Postsecondary Data Portal (PDP) website. Feedback from the interview will be used to improve student records collection instruments for NPSAS:20 and other NCES studies.

#### **2. Where will the interview take place?**

Interviews will be virtual and take place online. You will receive a confirmation email with the link and login information.

#### **3. What will happen during the interview?**

During the interview, participants will complete a series of tasks using the Postsecondary Data Portal website and will be asked to provide feedback on the process. All sessions will be recorded to make sure we don't leave out or misrepresent anything you say. Please see question 5 for information regarding the protection of your privacy.

#### **4. Do I need to do anything special for this online interview?**

For online interviews, you will need to have a reliable internet connection, a webcam and a quiet private space where you can engage in the session for its duration. You will need to return your electronically signed consent form prior to the start of the session. Further instructions will be provided in a confirmation email.

#### **5. Will information be kept private?**

Each participant will be assigned a unique identifier (ID) so your name will not be linked to your answers. All of the information provided by participants may be used only for statistical purposes and may not be disclosed, or used, in identifiable form for any other purpose except as required by law (20 U.S.C. §9573 and 6 U.S.C. §151). Audio from the session will be recorded only for analysis. NCES is authorized to conduct this study by the Education Sciences Reform Act of 2002 (ESRA 2002, 20 U.S.C. §9543).

#### **6. How long will the interview last and when will it take place?**

The interview will last approximately 90 minutes. Interviews can be scheduled at your convenience.

#### **7. Will the results go to the participant's place of work?**

Participants' responses will not be disclosed to their place of work and will not be linked to any personally identifiable information.

#### **8. Is there an incentive for participating?**

Yes. Upon completion of the interview, each participant will receive a **\$50 Amazon gift card**. This will be sent via email. You may decline the gift card if required by your institution.

#### **9. What are the possible risks of being in the study?**

There are no known risks to participating in this voluntary study.

#### **10. Who can I contact with questions or for further information?**

If you have any questions about the study, you can call <NAME>, the <TITLE> at <CONTACT PHONE>. If you have questions about your rights as a study participant, you can call the EurekaFacts' Office of Research Protection at <PHONE NUMBER> (a toll-free number).

#### **11. Can participation end early?**

Participation in this study is completely voluntary. You have the right to refuse to answer particular questions. You may elect to withdraw from this study at any time and can leave the interview early if you wish.

## **Confirmation E-mail Usability Testing**

*Subject:* Confirmation for NPSAS usability testing

<DATE>

Dear <NAME>:

Thank you for agreeing to participate in an online usability interview for the National Postsecondary Student Aid Study. The session will last about 90 minutes.

This is a confirmation that your one-on-one usability interview has been scheduled at the following location, date, and time:

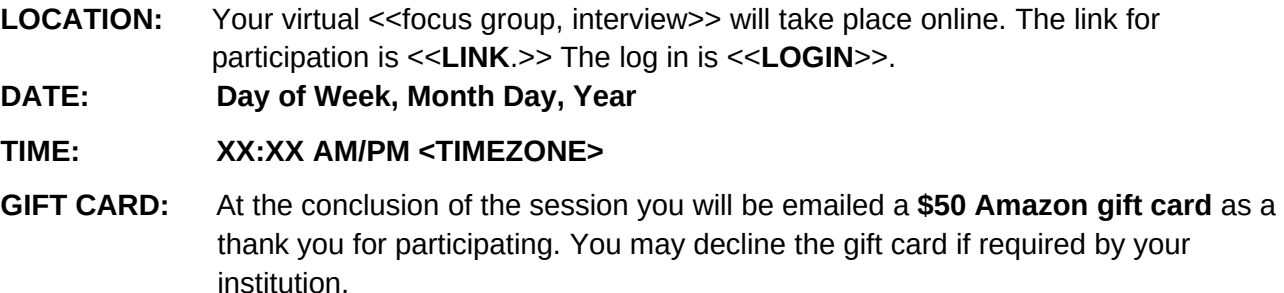

According to our records, the email address and phone number where you will be participating are <<EMAIL>> and <<PHONE>>. If this information is inaccurate, please contact us using the information below.

# **PLEASE READ THE FOLLOWING INSTRUCTIONS:**

Please use these directions below for participating in your interview:

- Please be in a quiet private location with good quality internet service and a working webcam.
- Locate this email.
- Open the consent form, type your name and date, save it. Please reply all to this email when you attach the consent form and send it to us. You will have to return your electronically signed consent form before beginning the session.
- Please be logged into the link 5 minutes before > your session is scheduled to begin.

We look forward to speaking with you. If you have any questions or concerns or if your above contact information is incorrect, please contact <CONTACT NAME> at <CONTACT INFORMATION>.

<CONTACT NAME> EurekaFacts, LLC <CONTACT INFORMATION >

ATTACHED: Consent Form

#### **Thank You E-mail/Letter**

Subject: Thank you from NCES

<DATE>

Dear <Name>,

On behalf of the U.S. Department of Education's National Center for Education Statistics (NCES) and RTI International, EurekaFacts would like to thank you for participating in our study.

Your participation provided invaluable feedback about the forms and procedures NCES uses to collect institutional education data. The insightful input we received from you, combined with input from other professional educators, is incredibly informative and is helping us develop the best possible procedures and systems for the 2019–20 National Postsecondary Student Aid Study.

Again, thank you for your assistance.

Sincerely,

<CONTACT NAME> <CONTACT TITLE> EurekaFacts, LLC

# **Attachment XV. Usability Testing of the PDP: Screening Questions & Intake Form**

# **Recruitment Screening Questions**

## **(Script when calling potential participants from a compiled list)**

Good morning/afternoon/evening. Is this <TITLE AND LAST NAME FROM CALL LIST>? Good  $\leq$ MORNING/AFTERNOON/EVENING> My name is  $\leq$ CALLER 1<sup>st</sup> AND LAST NAME>, and I am calling from EurekaFacts, a Maryland-based research company. We are administering an important national study in collaboration with RTI International on behalf of the National Center for Education Statistics (NCES), which is part of the U.S. Department of Education, and we need your help.

We are looking for staff who recently completed the NPSAS:18-AC collection to participate in research sessions to determine ways to improve the Postsecondary Data Portal (PDP) and other materials used by NCES to collect data. All participants will receive a \$50 Amazon gift card as a 'Thank you' for their time and participation.

I'd like to tell you a little bit more about the study, but first, if now is a good time, can I ask you a few questions to see if you are eligible to participate? [**YES** or **NO** and call back later]

- 1. Do you currently work at [institution name]?
	- $\cdot$  Yes  $\rightarrow$  CONTINUE TO Q2
	- $\bullet$  No  $\rightarrow$  THANK AND TERMINATE
- 2. Were you one of the people responsible for providing data for NPSAS:18-AC?
	- $\cdot$  Yes  $\rightarrow$  CONTINUE TO 03
	- $\bullet$  No  $\rightarrow$  ASK FOR THE PERSON RESPONSIBLE FOR COMPLETING NPSAS:18-AC
- 3. Do you feel comfortable expressing and voicing your opinions to our team of researchers?
	- Yes  $\rightarrow$  CONTINUE TO STUDY DESCRIPTION USABILITY TESTING
	- $\bullet$  No  $\rightarrow$  THANK AND TERMINATE

#### **Study Description Usability Testing**

Thank you. As I mentioned, the study is being administered on behalf of the U.S. Department of Education's National Center for Education Statistics (NCES) and is a study about post-secondary educational professionals' experiences using and interacting with the Post-Secondary Data portal. Participants will be asked to work one-on-one with the interviewer, through various tasks within the PDP. Participants will also be asked to provide feedback about the PDP tasks, their own experiences using the PDP's data entry features, as well as any barriers to successfully and efficiently utilizing the PDP. This study will help improve the experiences of thousands of other post-secondary staff across the country when using the Postsecondary data portal each year.

The interview will last no more than 90 minutes and can be scheduled at your convenience and will be conducted over the internet at a time convenient to participants. All of the information you provide may be used only for statistical purposes and may not be disclosed, or used, in identifiable form for any other purpose except as required by law (20 U.S.C. §9573 and 6 U.S.C. §151). NCES is authorized to conduct this study by the Education Sciences Reform Act of 2002 (ESRA 2002, 20 U.S.C. §9543). At the conclusion of your session you will receive a \$50 Amazon gift card.

- 4. Are you interested in participating in this important study?
	- $\cdot$  Yes  $\rightarrow$  CONTINUE TO 05
	- $\bullet$  No  $\rightarrow$  THANK AND TERMINATE

If YES: Great, thank you very much. To ensure that we interview a broad mix of individuals, I have a few brief screening questions to ask you. It should only take a few more minutes of your time.

- 5. How long have you worked in postsecondary education?
	- Less than 1 year
	- $\bullet$  1-4 years
	- 5-10 years
	- $\bullet$  10-15 years
	- $\bullet$  15-20 years
	- $\bullet$  20+ years
- 6. Do you have personal experience using the PDP?
	- Yes
	- $\bullet$  No
- 7. To participate in the interview and receive the \$50 Amazon gift card we must receive a signed consent form. You must return an electronically signed consent form before the remote session can begin. It is extremely important that we have your signed consent form and that you have joined the session 5 minutes PRIOR to the scheduled start time. Participation will be closed 5 minutes after the scheduled start time of the session. Do you understand that you must have a completed and signed consent form to participate?
	- Yes
	- $\bullet$  No  $\rightarrow$  THANK AND TERMINATE
- 8. Thank you for your interest. If you qualify, we will follow-up with you to schedule the interview. Could you please provide us with your contact information? (All required except "Alternate phone number")

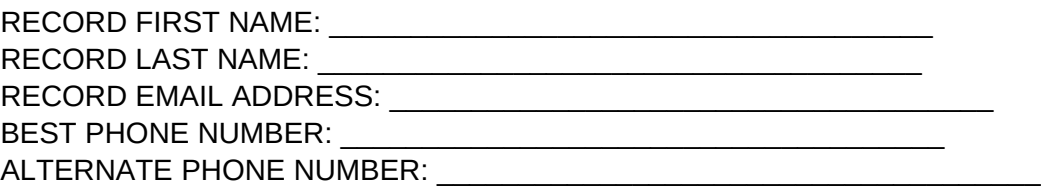

**[Termination Language**: Based on the requirements of this study, we are not able to include you in the interviews at this time. We greatly appreciate your time speaking with us. Have a good <day/evening>.

#### **Recruitment Website Intake Form**

#### **Paid Research Study Opportunity for Education Professionals**

Thank you for your interest in our study!

EurekaFacts, a research company based in Rockville, MD, is administering an important national study in collaboration with RTI International on behalf of the National Center for Education Statistics (NCES), which is part of the U.S. Department of Education.

We are looking for administrators and administration staff at institutions offering postsecondary educational programs to participate in educational research to determine ways to improve the Postsecondary Data Portal (PDP) and other materials used by NCES to collect data. All participants will receive a \$50 Amazon gift card as a thank you for your time and participation.

The one-on-one usability interview will last no more than 90 minutes and can be scheduled at your convenience and will be conducted over the internet at a time convenient to participants. All of the information provided by participants may be used only for statistical purposes and may not be disclosed, or used, in identifiable form for any other purpose except as required by law (20 U.S.C. §9573 and 6 U.S.C. §151). NCES is authorized to conduct this study by the Education Sciences Reform Act of 2002 (ESRA 2002, 20 U.S.C. §9543).

If you qualify and participate in the study, you will receive a **\$50 Amazon gift card** as a thank you at the end of the session.

To ensure that we interview a broad mix of individuals, please fill out the screening questions below.

If you have any questions, please contact <NAME> at <PHONE> or <EMAIL>.

- 1. Do you currently work at an institution that offers a post-secondary degree or certificate?
	- Yes
	- $\bullet$  No  $\rightarrow$  THANK AND TERMINATE
- *2. Were you one of the people responsible for providing data for NPSAS:18-AC?*
	- *Yes* → CONTINUE TO Q3
	- *No*  ASK FOR THE PERSON RESPONSIBLE FOR COMPLETING NPSAS:18-AC
- 3. Which of the following best describes your role or job title?
	- Administration
	- Institutional Research/Institutional Effectiveness
	- Registrar
	- Financial Aid
	- IT/Networking or Support Staff
	- None of the Above  $\rightarrow$  THANK AND TERMINATE
- 4. Would you be interested in participating?
	- Yes
	- $\bullet$  No  $\rightarrow$  THANK AND TERMINATE
- 5. What is the name of the institution you work for and where is it located?

Name: \_\_\_\_\_\_\_\_\_\_\_\_\_\_\_\_\_\_\_\_\_\_\_\_\_\_\_\_\_\_\_\_\_\_\_\_\_\_\_\_\_ City: \_\_\_\_\_\_\_\_\_\_\_\_\_\_\_\_\_\_\_\_\_\_ State:

- 6. How long have you worked in postsecondary education?
	- Less than 1 year
	- $\bullet$  1-4 years
	- 5-10 years
	- $\cdot$  10-15 years
	- $\bullet$  15-20 years
- $\bullet$  20+ years
- 7. We are conducting interview sessions between *<DATE>* and *<DATE*>. Please select three (3) days and times that would work for you to participate in the research interview.

RECORD MOST PREFERRED DATE AND TIME:

\_\_\_\_\_\_\_\_\_\_\_\_\_\_\_\_\_\_\_\_\_\_\_\_\_\_\_\_\_\_\_\_\_\_\_\_\_\_\_\_\_\_\_\_\_

 $\mathcal{L}_\text{max}$  and  $\mathcal{L}_\text{max}$  and  $\mathcal{L}_\text{max}$  and  $\mathcal{L}_\text{max}$  and  $\mathcal{L}_\text{max}$ 

 $\mathcal{L}_\text{max}$  and  $\mathcal{L}_\text{max}$  and  $\mathcal{L}_\text{max}$  and  $\mathcal{L}_\text{max}$  and  $\mathcal{L}_\text{max}$ 

RECORD 2<sup>nd</sup> ALTERNATE DATE AND TIME:

RECORD 3<sup>rd</sup> ALTERNATE DATE AND TIME:

8. To participate in the interview and receive the \$50 Amazon gift card we must receive a signed consent form. You must return an electronically signed consent form before the remote session can begin. It is extremely important that we have your signed consent form and that you have joined the session 5 minutes PRIOR to the scheduled start time. Participation will be closed 5 minutes after the scheduled start time of the session.

Do you understand that you must have a completed and signed consent form to participate?

- Yes
- $No \rightarrow THANK AND TERMINATE$
- 9. Thank you for your interest. If qualifications are met, we will call to follow-up with you about additional questions we may have and potentially scheduling an interview. Could you please provide us with your contact information? (All required except "Alternate phone number")

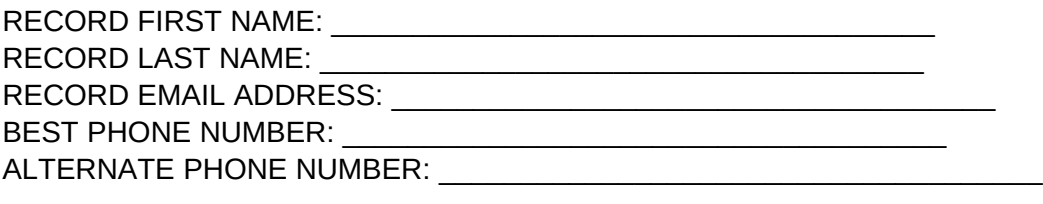

**[Termination Language**: Based on the requirements of this study, we are not able to include you in the interviews at this time. We greatly appreciate your time speaking with us. Have a good day.]

# **Attachment XVI. Usability Testing of the PDP: Consent to Participate in Research**

#### **CONSENT FORM FOR PARTICIPATION IN RESEARCH**

Thank you for your interest in participating in the study described below. This consent form explains the study. Please read it carefully and feel free to ask questions about anything you do not understand. If you do not have questions now, you may ask them later as they occur to you.

### **1. What is this study about?**

On behalf of the U.S. Department of Education's National Center for Education Statistics (NCES) and in collaboration with RTI International, EurekaFacts, a research company based in Rockville, MD, is administering one-on-one interviews with staff at various postsecondary educational institutions for the editing of the 2019–20 National Postsecondary Student Aid Study (NPSAS:20). The purpose of the interview is to help NCES better understand the usability of the Postsecondary Data Portal (PDP) website. Feedback from the interview will be used to improve student records collection instruments for NPSAS:20 and other NCES studies.

#### **2. Where will the interview take place?**

Interviews will be virtual and take place online. You will receive a confirmation email with the link and login information.

#### **3. What will happen during the interview?**

During the interview, participants will complete a series of tasks using the Postsecondary Data Portal website and will be asked to provide feedback on the process.

#### **4. Do I need to do anything special for this online interview?**

For online interviews, you will need to have a reliable internet connection, a webcam and a quiet private space where you can engage in the session for its duration. You will need to return your electronically signed consent form prior to the start of the session. Further instructions will be provided in a confirmation email.

#### **5. Will information be kept private?**

Each participant will be assigned a unique identifier (ID) so your name will not be linked to your answers. All of the information provided by participants may be used only for statistical purposes and may not be disclosed, or used, in identifiable form for any other purpose except as required by law (20 U.S.C. §9573 and 6 U.S.C. §151). Audio from the session will be recorded only for analysis. NCES is authorized to conduct this study by the Education Sciences Reform Act of 2002 (ESRA 2002, 20 U.S.C. §9543).

#### **6. How long will the interview last and when will it take place?**

The interview will last approximately 90 minutes. Interviews can be scheduled at your convenience.

#### **7. Will the results go to the participant's place of work?** Participants' responses will not be disclosed to their place of work and will not be linked to any personally identifiable information.

#### **8. Is there an incentive for participating?**

Yes. Upon completion of the interview, each participant will receive a **\$50 Amazon gift card**. This will be sent via email. You may decline the gift card if required by your institution.

#### **9. What are the possible risks of being in the study?**

There are no known risks to participating in this voluntary study.

#### **10. Who can I contact with questions or for further information?**

If you have any questions about the study, you can call <NAME>, the <TITLE> at <CONTACT PHONE>. If you have questions about your rights as a study participant, you can call the EurekaFacts' Office of Research Protection at <PHONE NUMBER> (a toll-free number).

#### **11. Can participation end early?**

Participation in this study is completely voluntary. You have the right to refuse to answer particular questions. You may elect to withdraw from this study at any time and can leave the interview early if you wish.

\_\_\_\_ **Yes**, I agree to participate in this study

No, I do not want to participate in this study

By signing below, you agree that you, \_\_\_\_\_\_\_\_\_\_\_\_\_\_\_\_\_\_\_\_\_\_\_\_\_\_\_\_\_\_\_\_\_, will participate in this study and that we may record your conversation with the researcher. You also agree that you will not use or disclose any information provided by your fellow focus group participants in identifiable form. You will receive a \$50 Amazon gift card via email after your session has ended.

-----------------------------------------------------------------------------------------------------------------------------------------------

Your signature below will indicate that your questions have been answered satisfactorily, and that you have read and understood the information provided above.

We thank you for your voluntary participation and ask you to sign the form below.

Print Name: **Example 20** and the set of the set of the set of the set of the set of the set of the set of the set of the set of the set of the set of the set of the set of the set of the set of the set of the set of the se

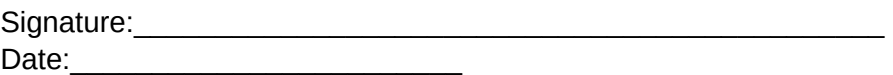

#### **To be completed by EurekaFacts staff:**

Payment Card Transaction Number: **Example 2018** 

# **Attachment XVII. Usability Testing of the PDP: Usability Testing Protocol Usability Testing Protocol**

#### **Interviewer instructions**

*This guide will be used to steer discussion to the topic areas to be covered, and the specific questions of interest within each topic area. For the purposes of qualitative research, it is not necessarily intended that these questions be asked exactly as they are worded here. Usability Interviews are more like a conversation than a set of structured questions. The discussion should be as informal as possible, and participants should be encouraged to speak openly and freely. Because each interview participant is different, a responsive and flexible approach should be used for the focus group discussion.*

The following script does not have to be read verbatim. You, as the interviewer, should be familiar enough with the script to introduce the participant to the cognitive interview process in a conversational manner. The text in italics is suggested content for you to become thoroughly familiar with in advance. You should project a warm and reassuring tone toward the participant in order to develop a friendly rapport. You should use conversational language throughout the interview.

After answering questions and giving further explanation, begin the interview with the first item.

Note: Participants will be administered different items and probes based on the Mode selection appropriate for their institution. The duration of each interview will be **90 minutes**.

#### *\*\* START RECORDER\*\**

#### **Introduction to the Study**

*Hello, my name is \_\_\_\_\_\_. Thank you for participating in this study today. We are currently in the process of evaluating the Postsecondary Data Portal website, which is used to collect data for the National Postsecondary Student Aid Study (NPSAS). In a few minutes I will show you the PDP website, and then I will ask that you use it to complete several tasks. I will ask for your opinion about various features on the website and the information being presented to you.*

*Some key things to remember as we move along:*

- $\bullet$ *There is no right or wrong answer. We are not testing you or your knowledge. We are here to evaluate the website.*
- $\bullet$  *What we are concerned about is the usability of this website, its features, functionality, and information presentation preferences. This will help provide us with information that will help users like you have a better overall experience.*
- $\bullet$  *We are also very interested in your thoughts and opinions as we proceed. So please "think aloud" as you try to find information. During a "think aloud" I would like you to verbalize everything that you are thinking, including your impressions and thoughts while you work through a given task or respond to a certain question. Tell me your reasoning, your understanding of the information we are dealing with, and also if there is anything that you are not sure of or are confused by.*
- $\bullet$  *We are interested in both positive and negative feedback you might have. I did not design the material we will review together so your comments do not affect me personally.*
- $\bullet$  *When you would like to talk about something in particular, please indicate and point to the section you are talking about (either with your finger or the mouse). That way we can capture on video exactly what aspect you're talking about.*
- . *As you know, we are videotaping so that we can review what happened. Neither your name nor any other identifying information about you will be associated with the video or any other information you provide.*

 $\bullet$ *A colleague is observing to help make sure we capture everything that happens.*

*Do you have any questions?*

#### **Sample Probes**

- 1. If the respondent is quiet/not answering (this is usually during a Think Aloud), offer a verbal nudge to get them talking, such as:
	- a. What is going on in your head right now?
	- b. I see you're looking at the <item>. What are you thinking?
	- c. You seem to be thinking hard can you tell me what's in your mind right now?
	- d. What are you thinking?
	- e. Any other thoughts?
- 2. When the respondent says something, but it is difficult to tell exactly what they mean, or if they do not say very much, urge the respondent to elaborate:
	- a. Tell me a bit more about that.
	- b. That's interesting can you say more about it?
	- c. Go on…
	- d. Okay, and what else are/were you thinking?
- 3. If more clarity or a more explicit description is desired, encourage further explanation, such as:
	- a. Can you explain what you mean by that?
	- b. Can you say a bit more to help me understand what you mean/are thinking/were thinking?

# **All Groups**

## **Introduction & Home Page**

*Take a look at the PDP homepage (present portal page to participant).*

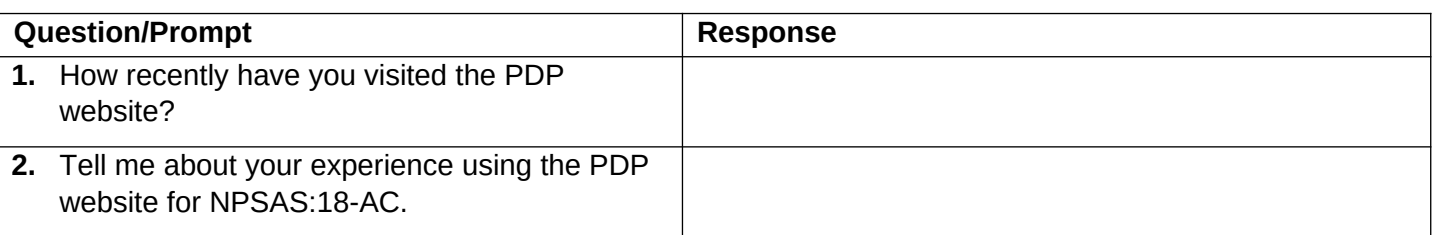

### **Topic 1: Direct participant's attention to the study icons at the bottom of the screen.**

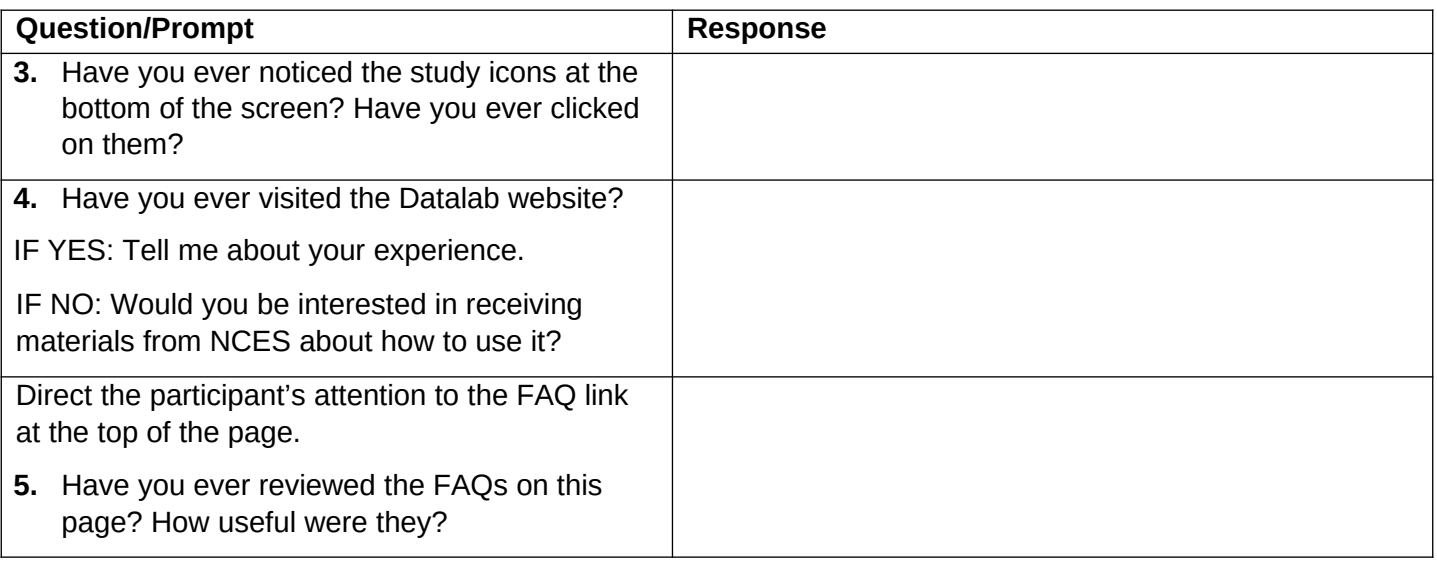

#### **Task Menu**

### *Take a look at the 'Postsecondary Data Portal Task Menu' page (present portal page to participant).*

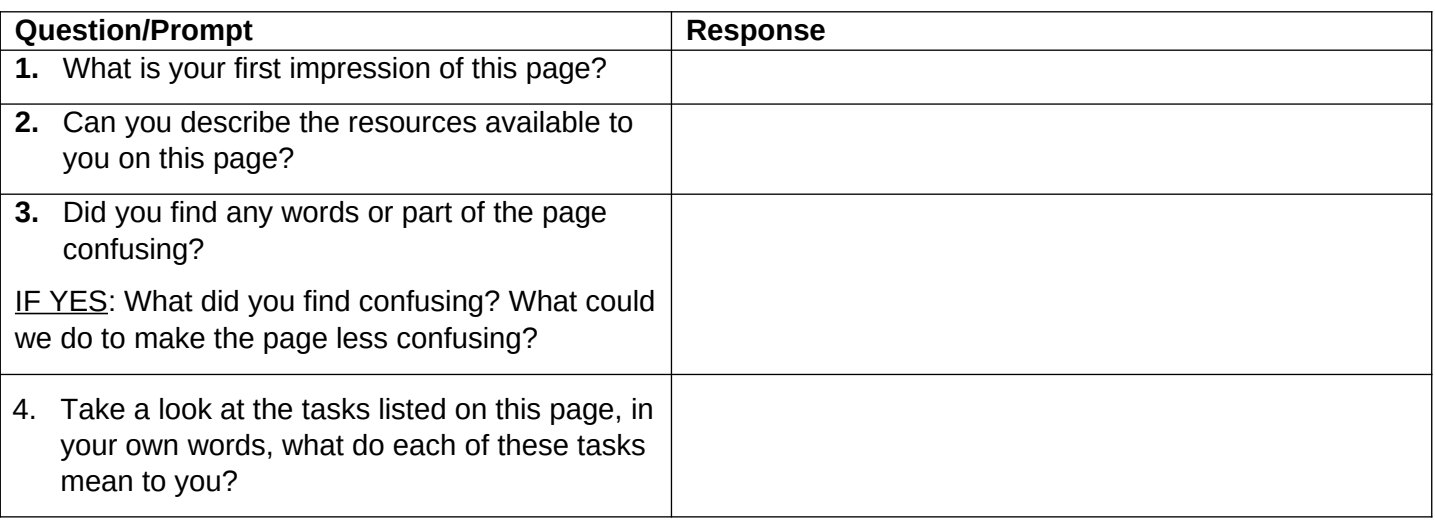

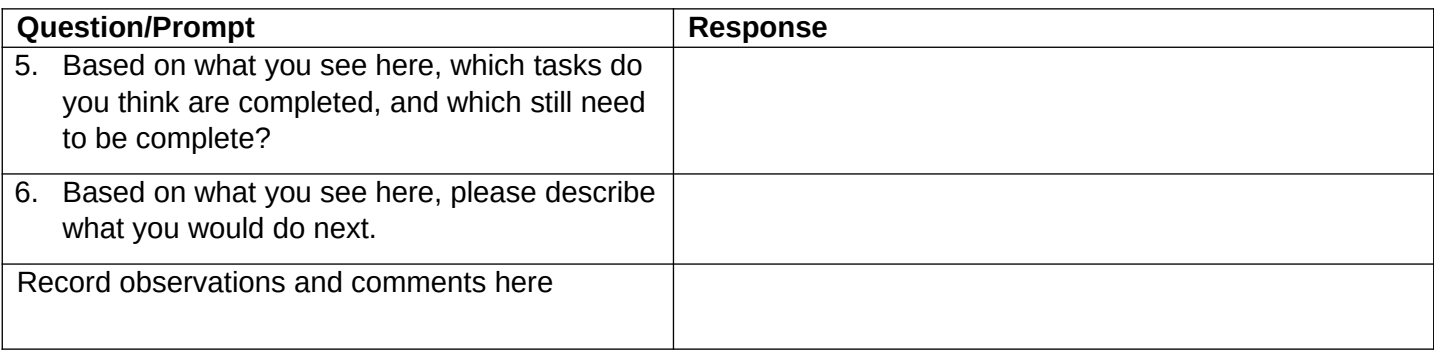

### **Resources**

*Take a look at the sidebar to the right of the Task Menu.*

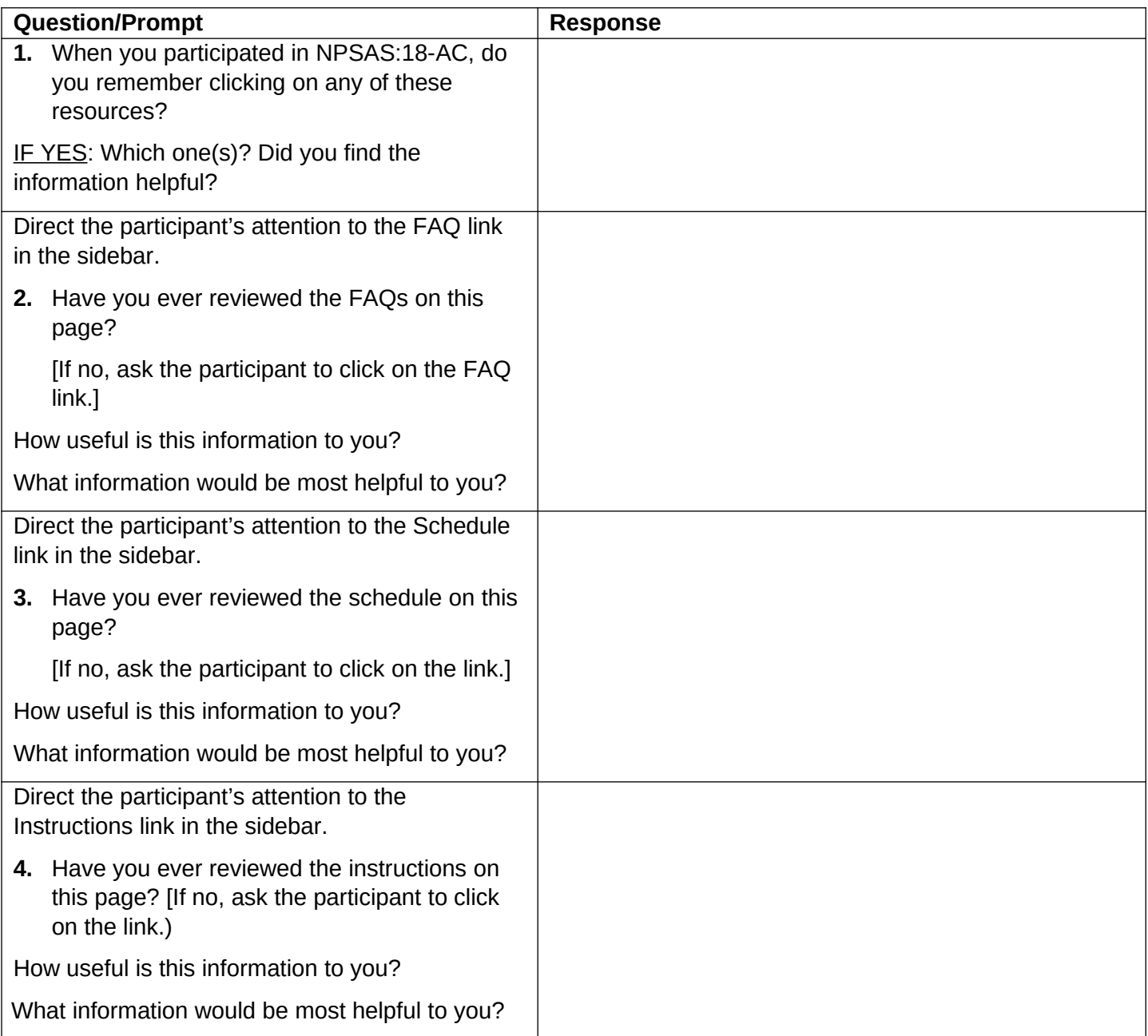

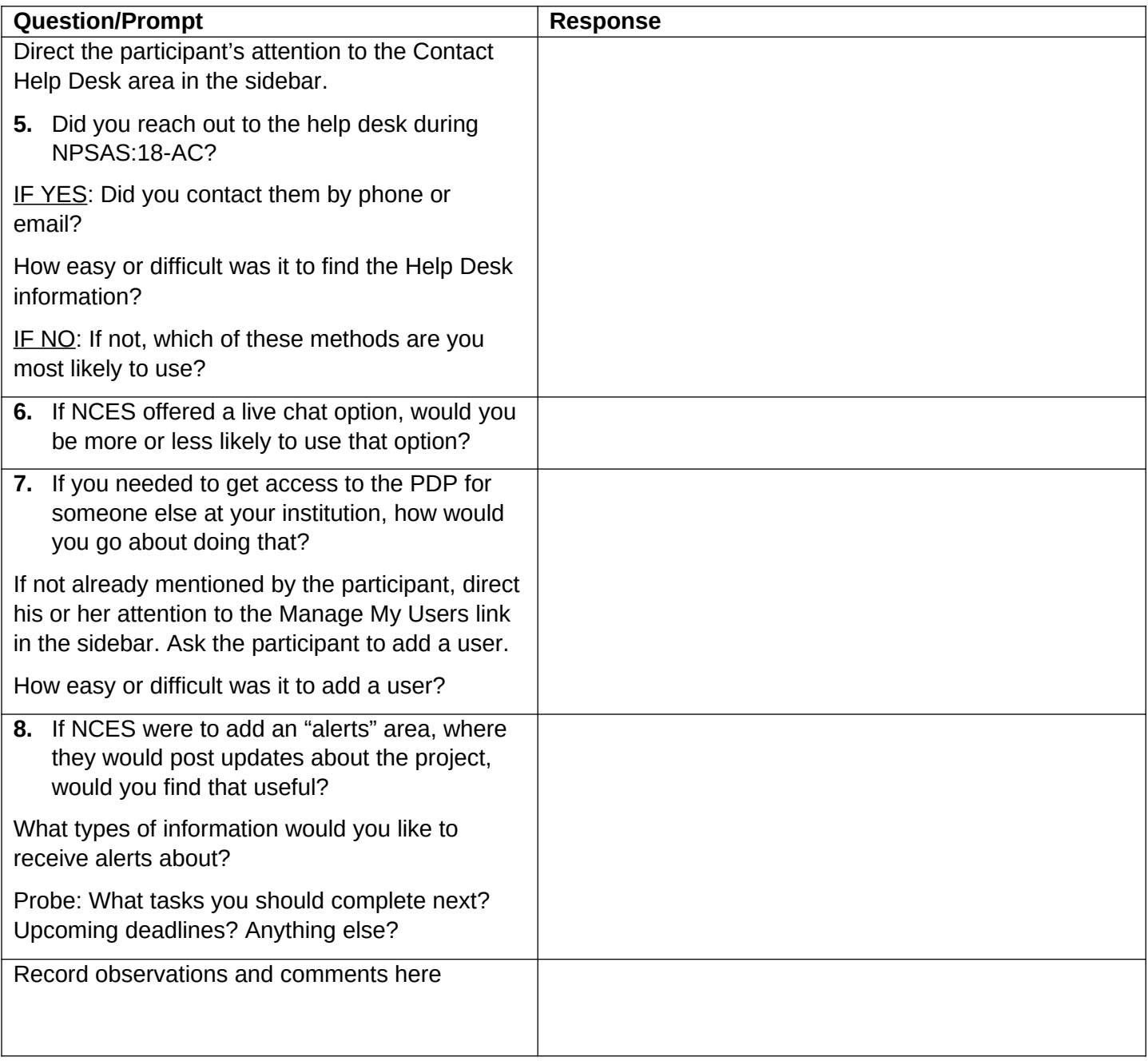

# **Institution Registration Page**

*Now, please click on the "Complete the Institution Registration Page."*

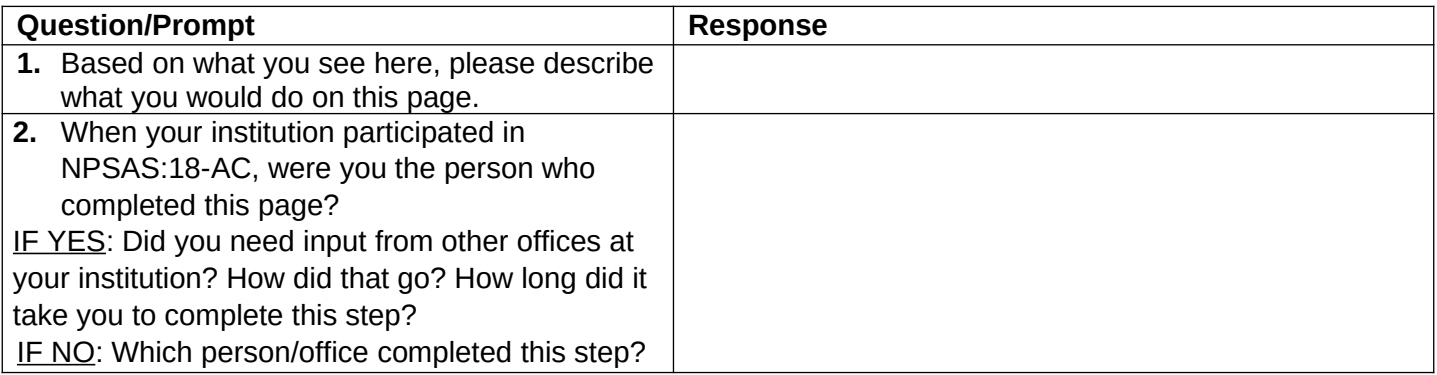

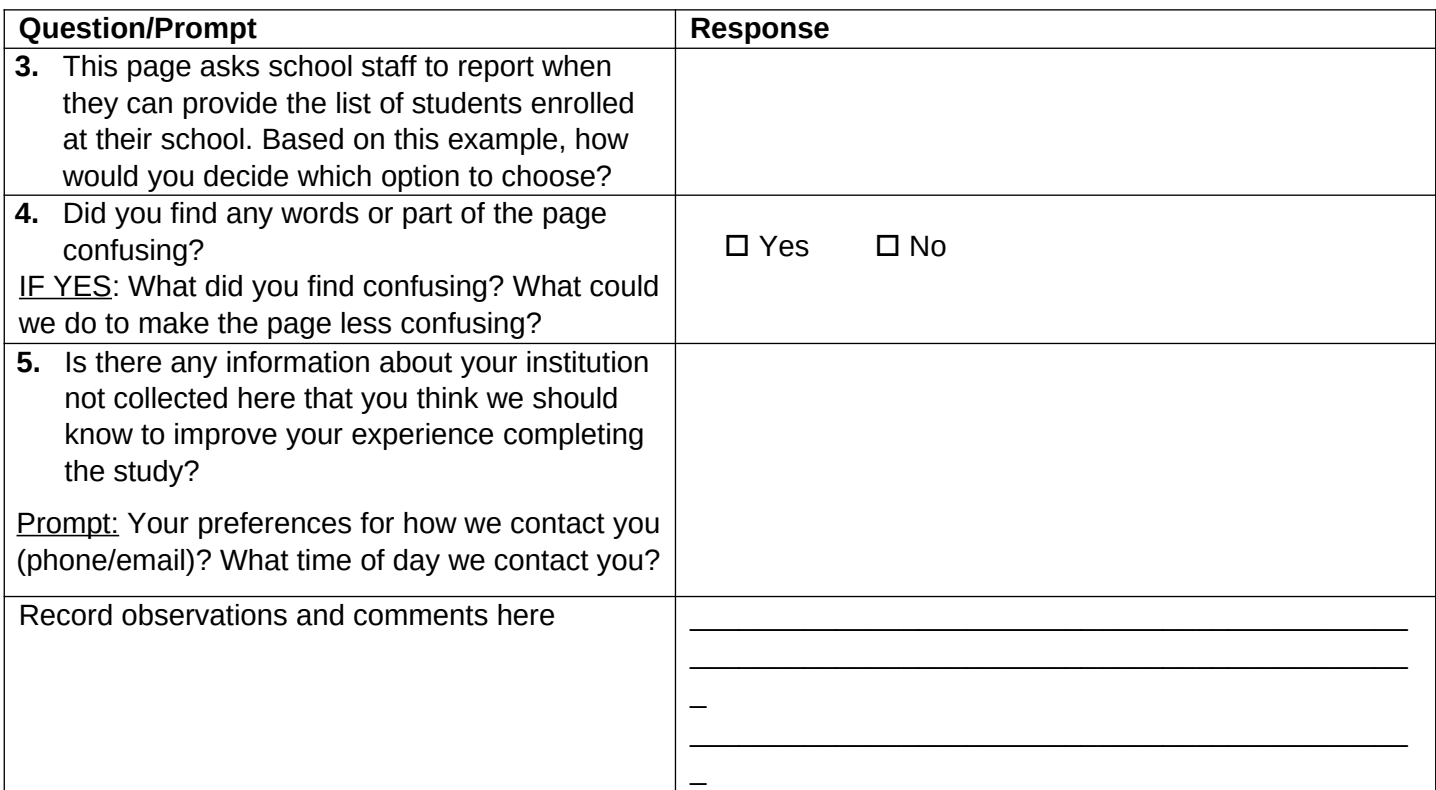

# **Student Enrollment List**

# *Please click on the "Provide your Student Enrollment List."*

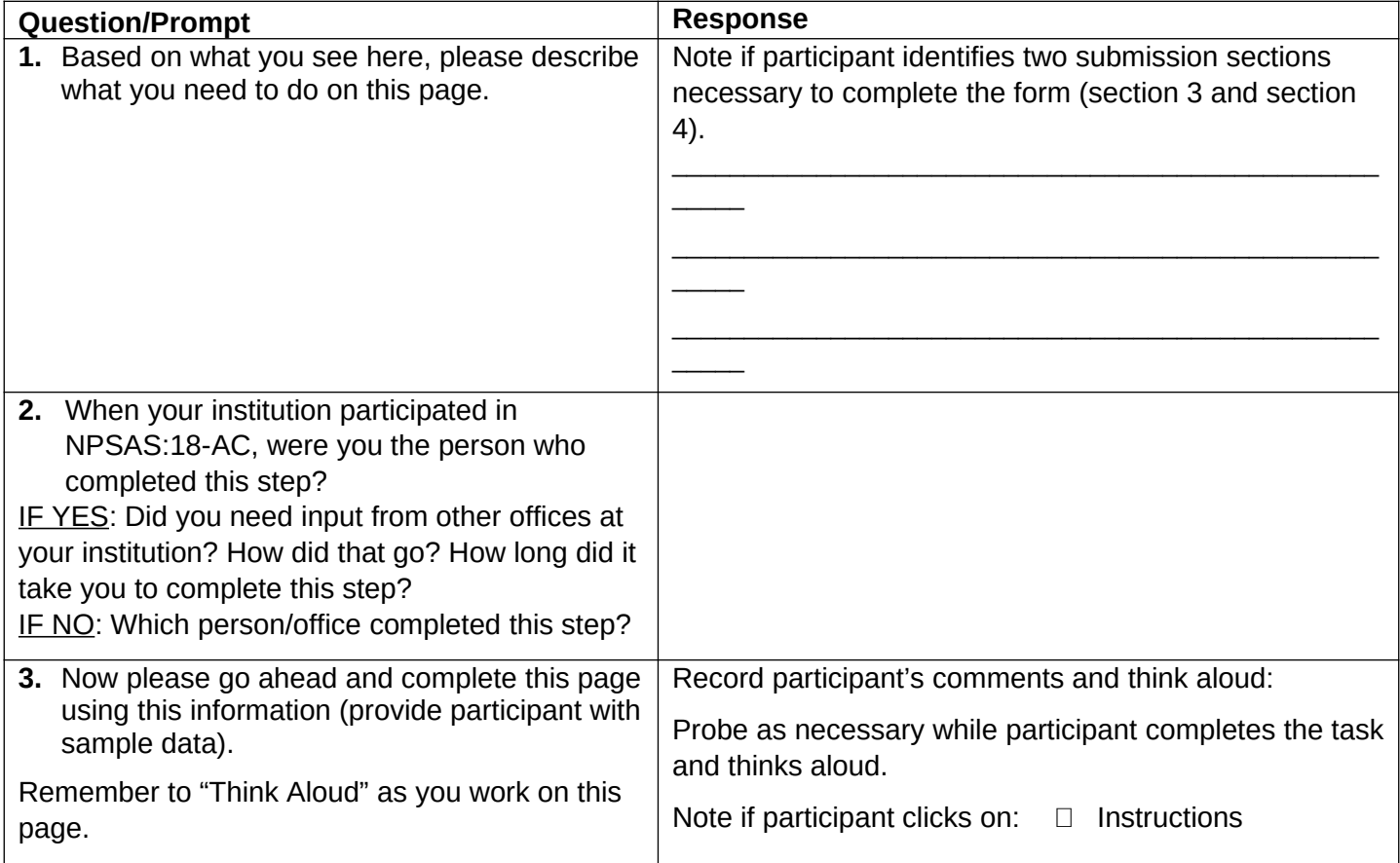

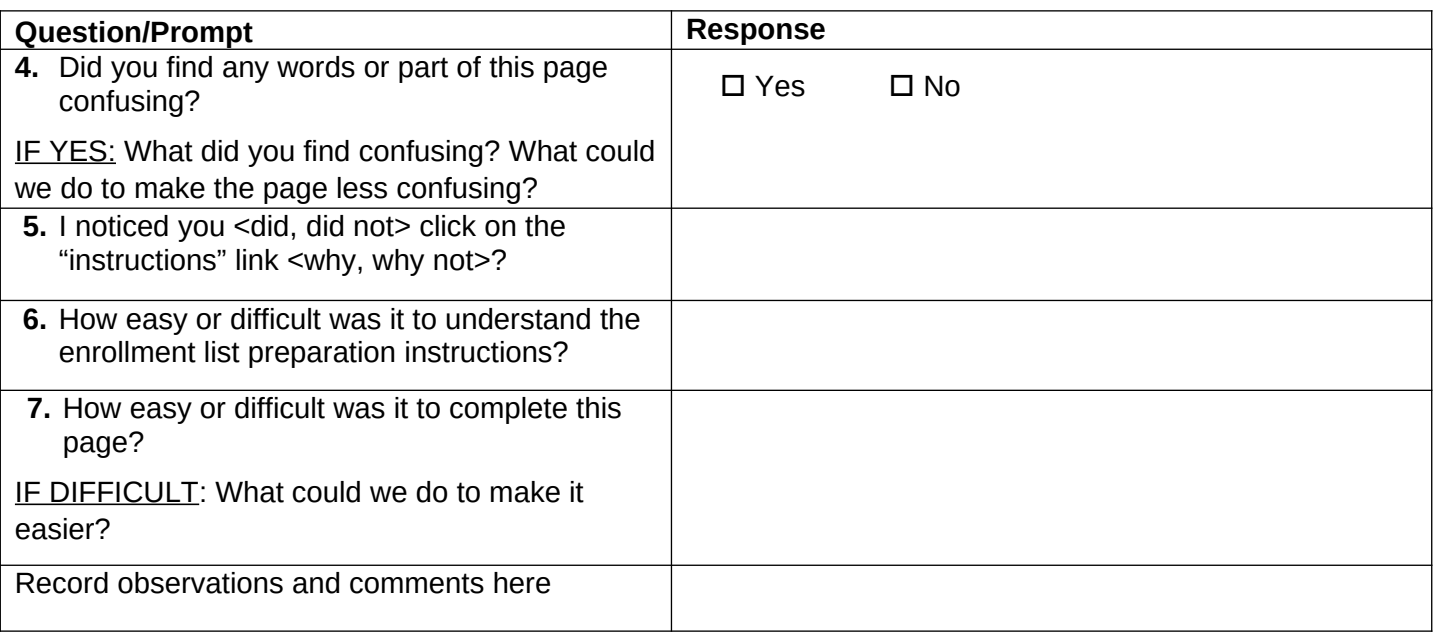

# **Institution Information Page**

*Please return to the task menu and select the next task "Provide Institution Information for Student Records."*

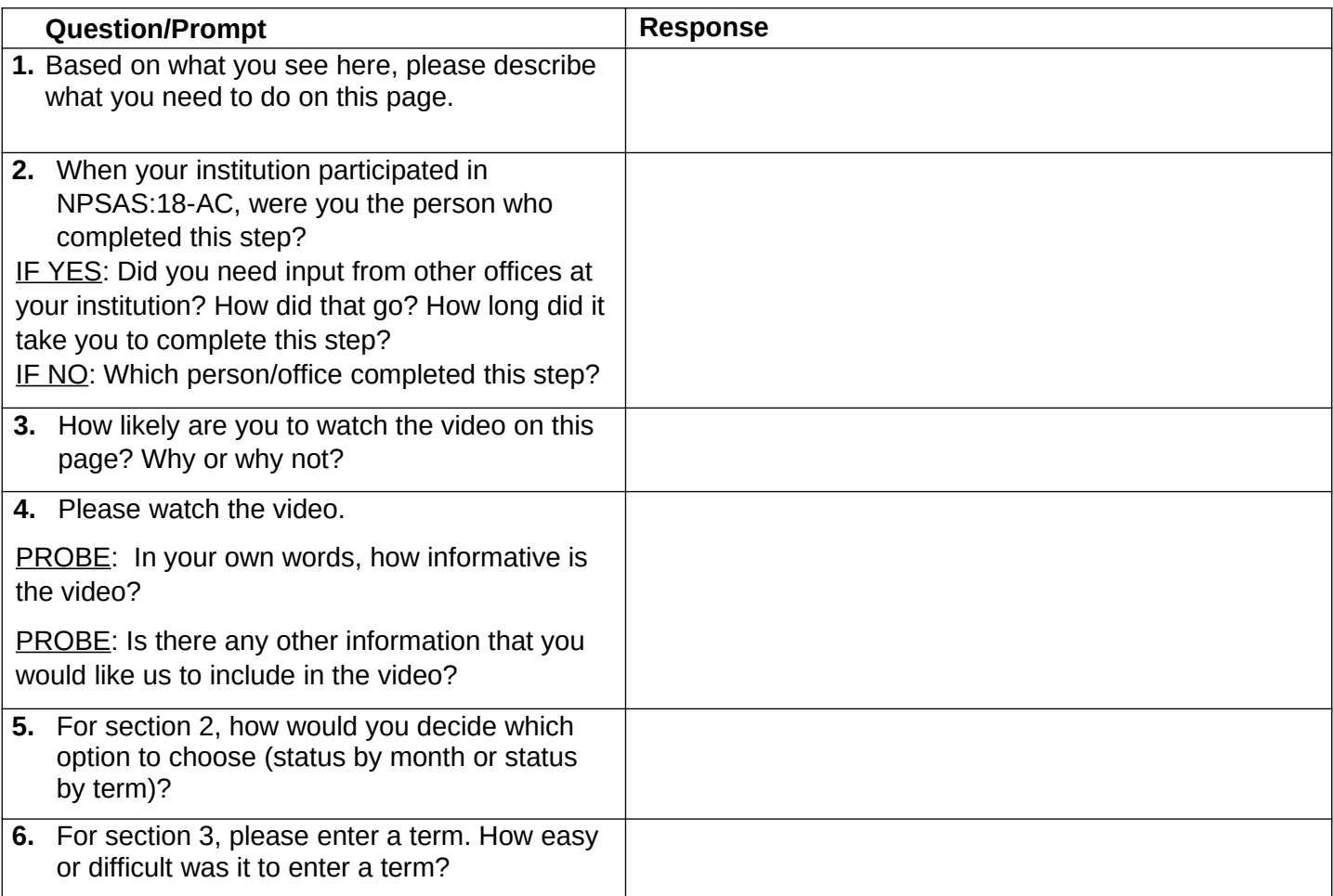

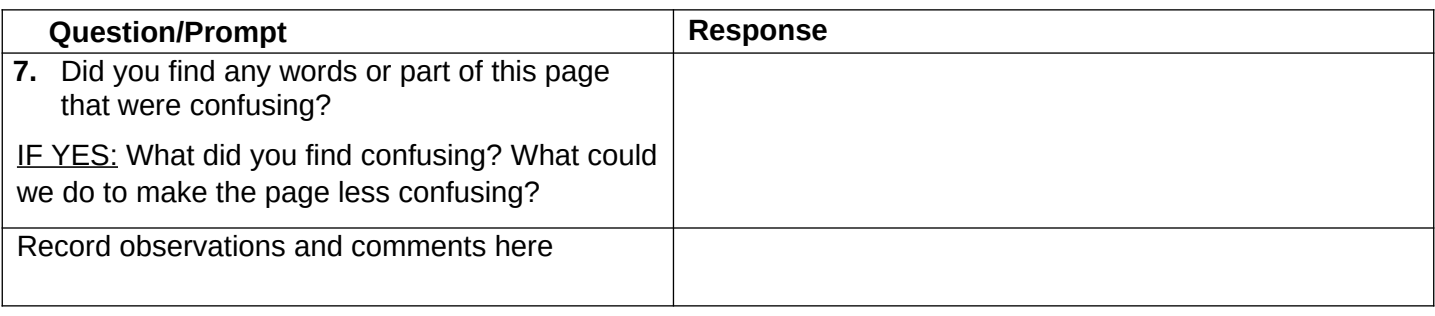

### **Student Records – Mode Selection**

*Now, please go to the final task from the Task Menu (should be Provide Student Record Information). Review the "Mode Selection" page and, while thinking out loud, please explain which mode you would select and why. Please do not make the selection yet.* 

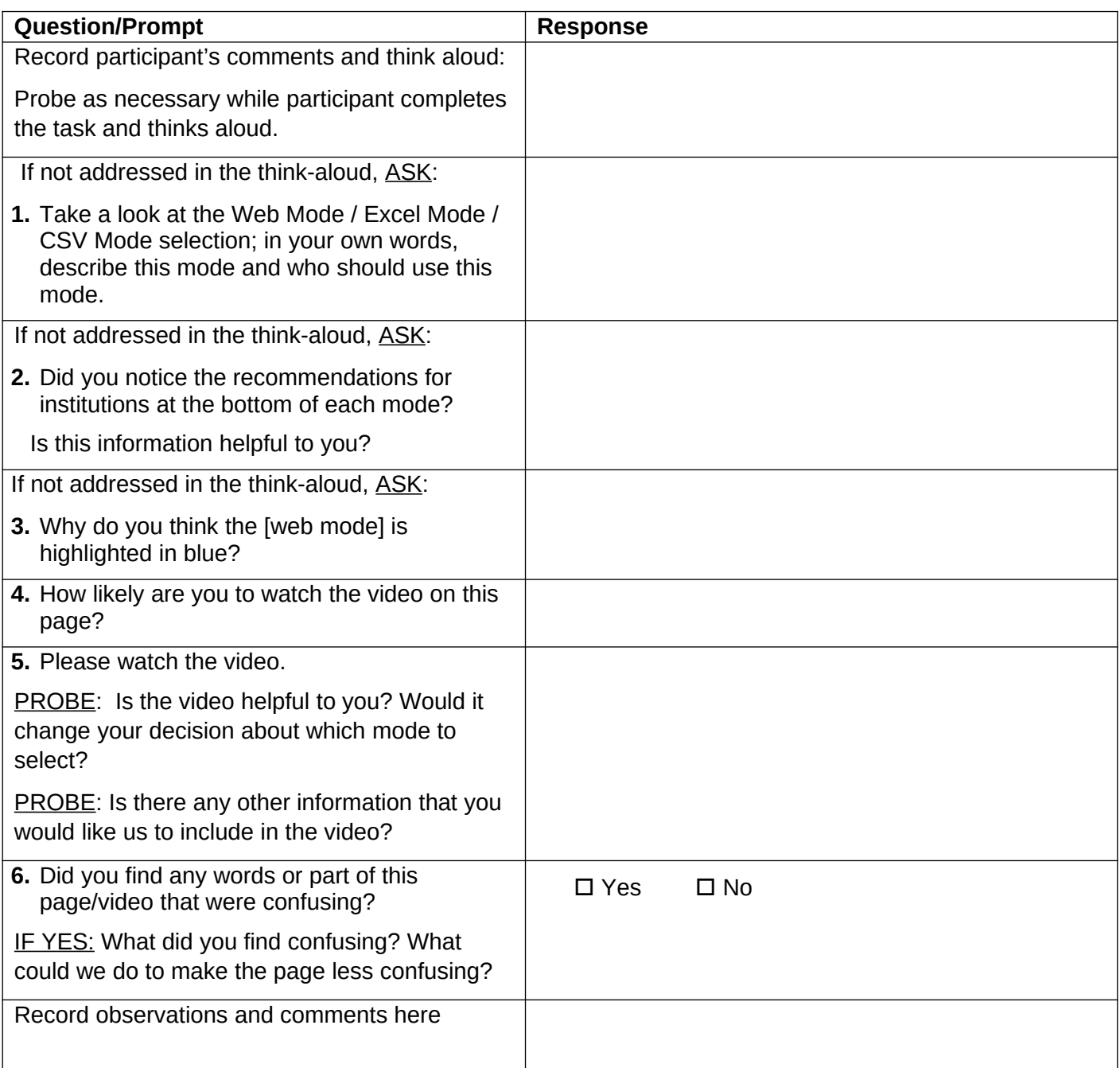

*Now select the mode you would use for your institution and follow the instructions. Remember to think out loud as you complete the task.*

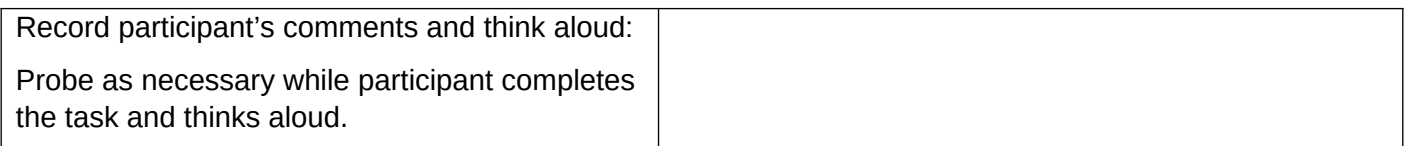

Interviewer: Go to the set of probes appropriate for the mode selected.

## **Student Records – Excel Mode (Excel Mode Group Only)**

*Please take a look at the excel mode page.*

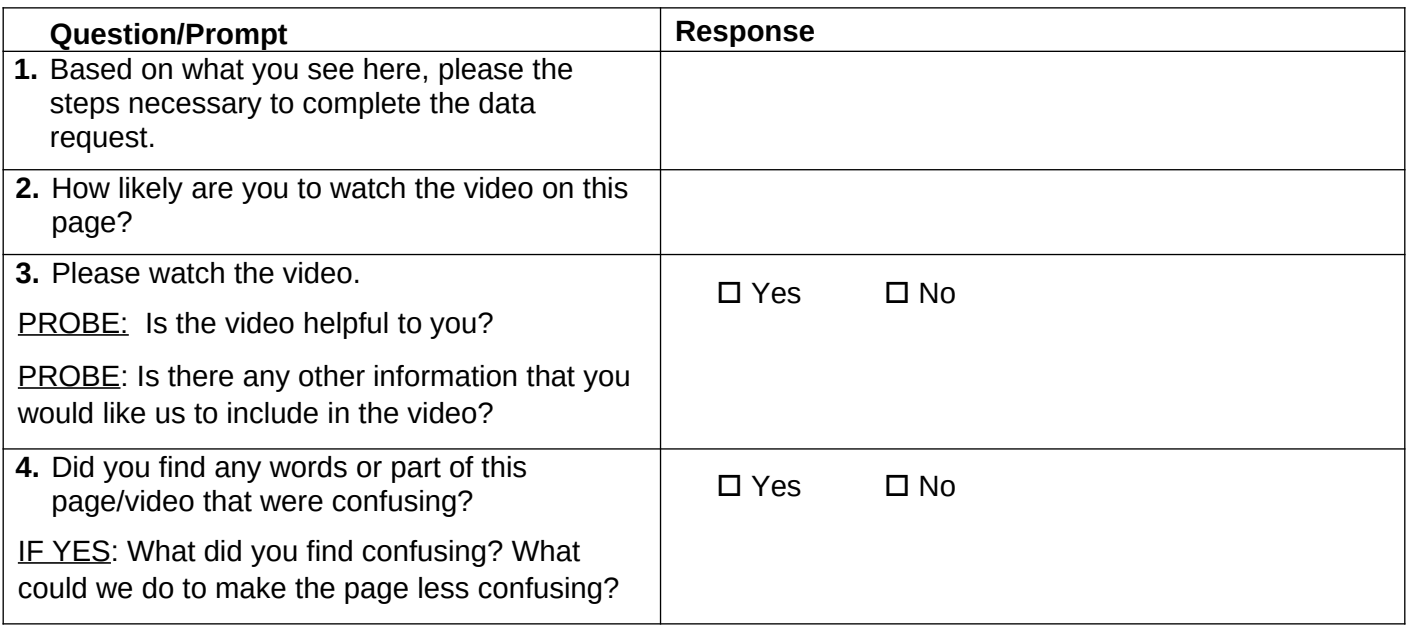

*[Ask the participant to download the Excel template, save the file on their computer, and open the file.] Please remember to think out loud as you complete the task.*

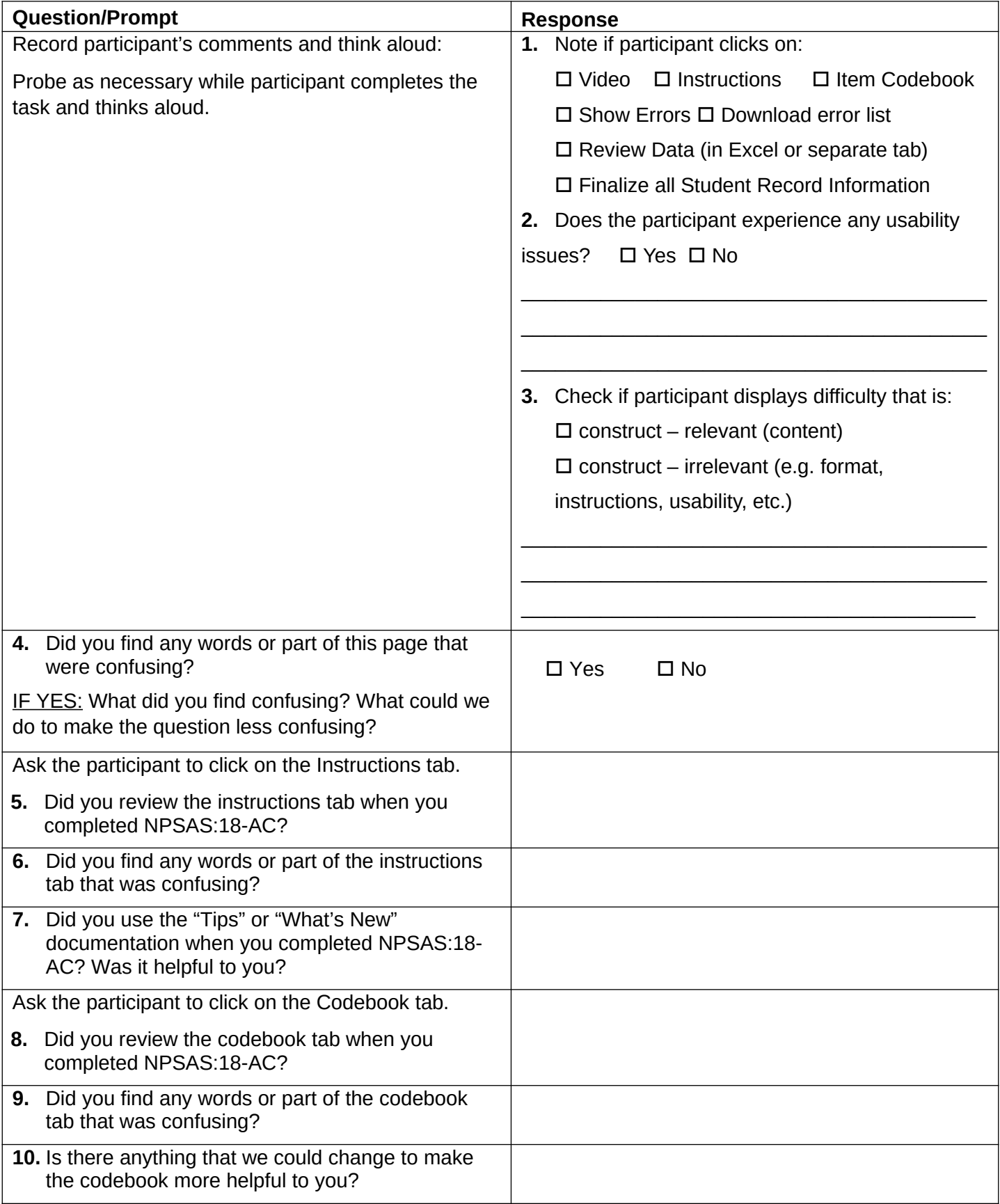

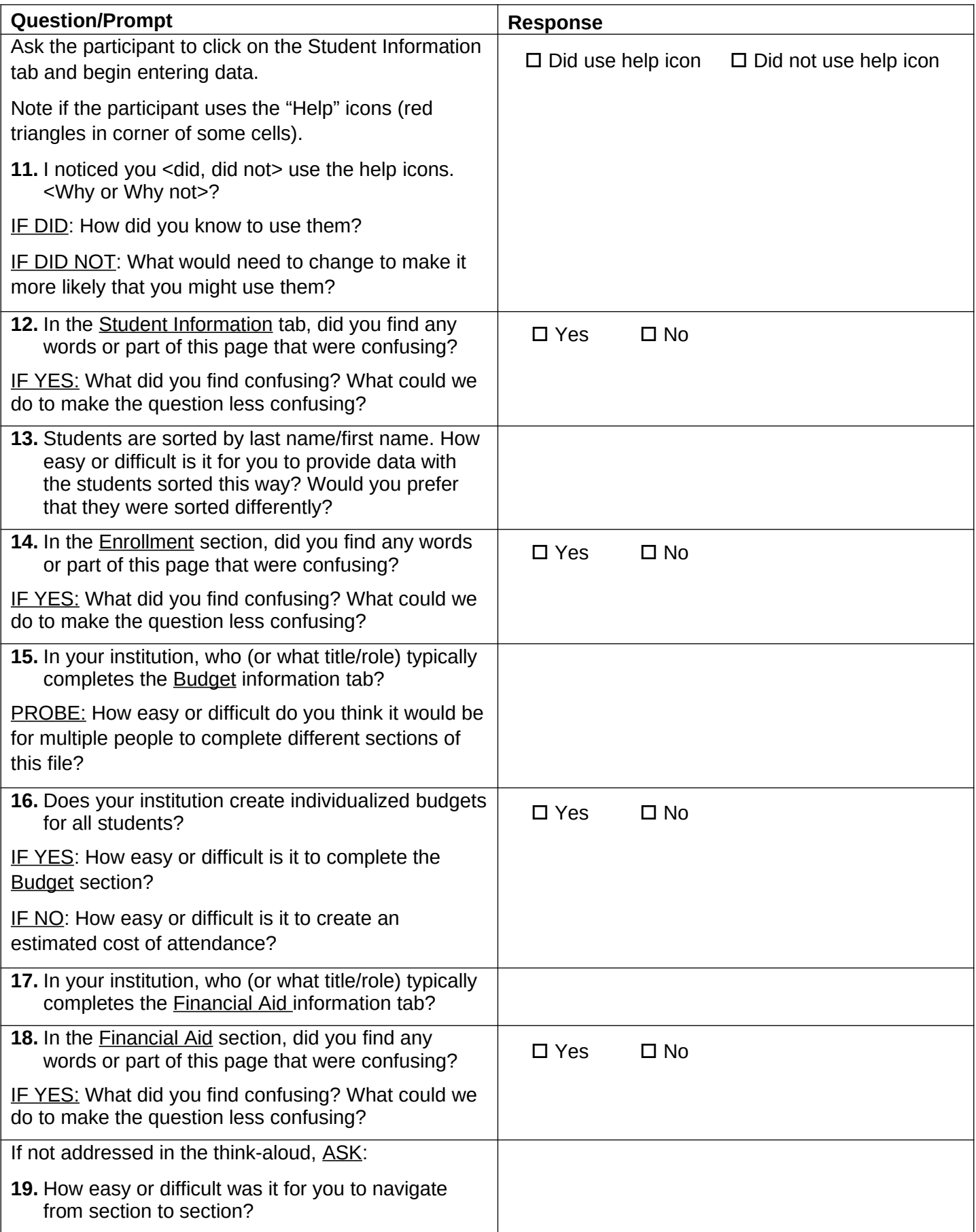

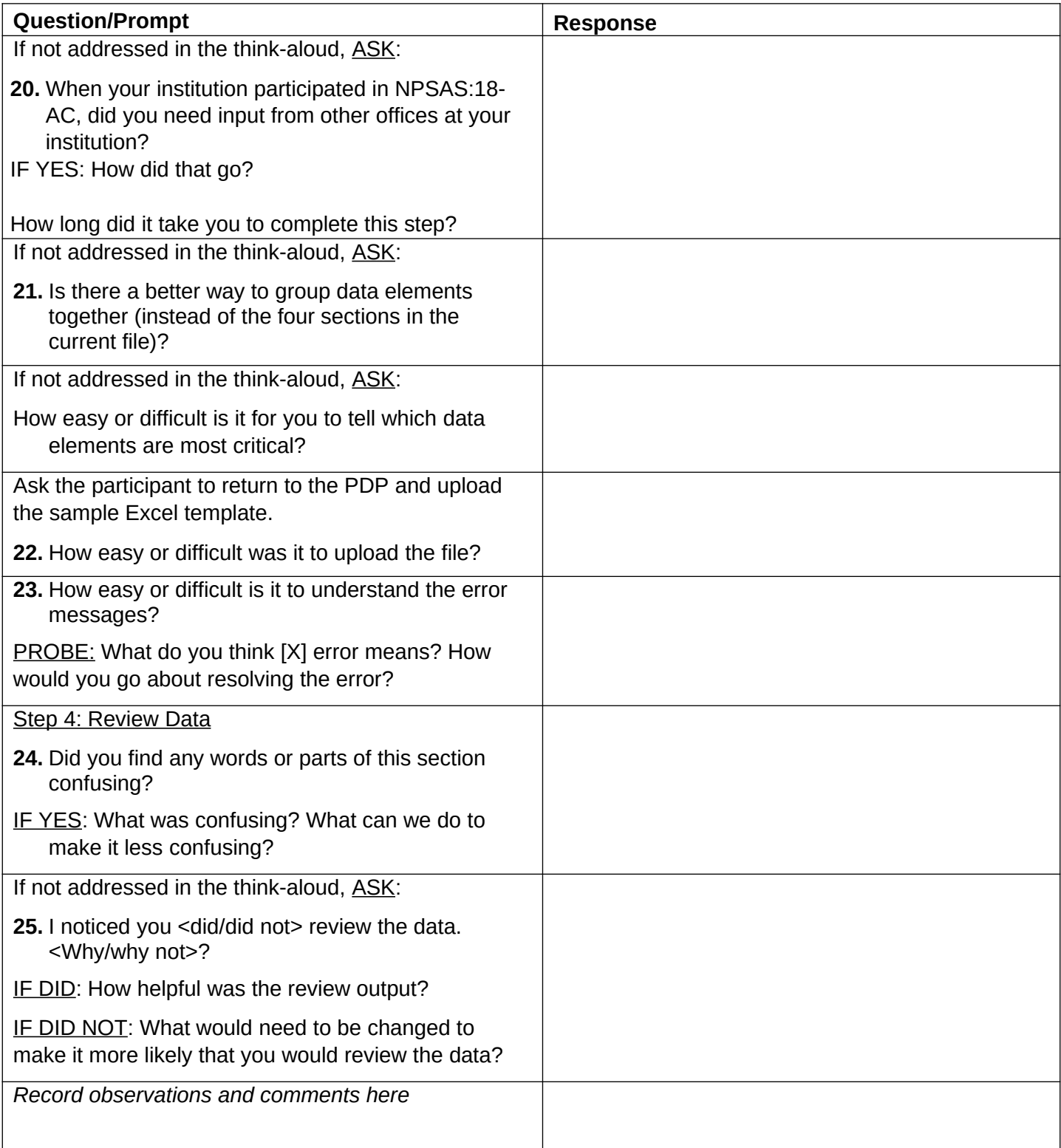

*Please take a look at the CSV mode page.*

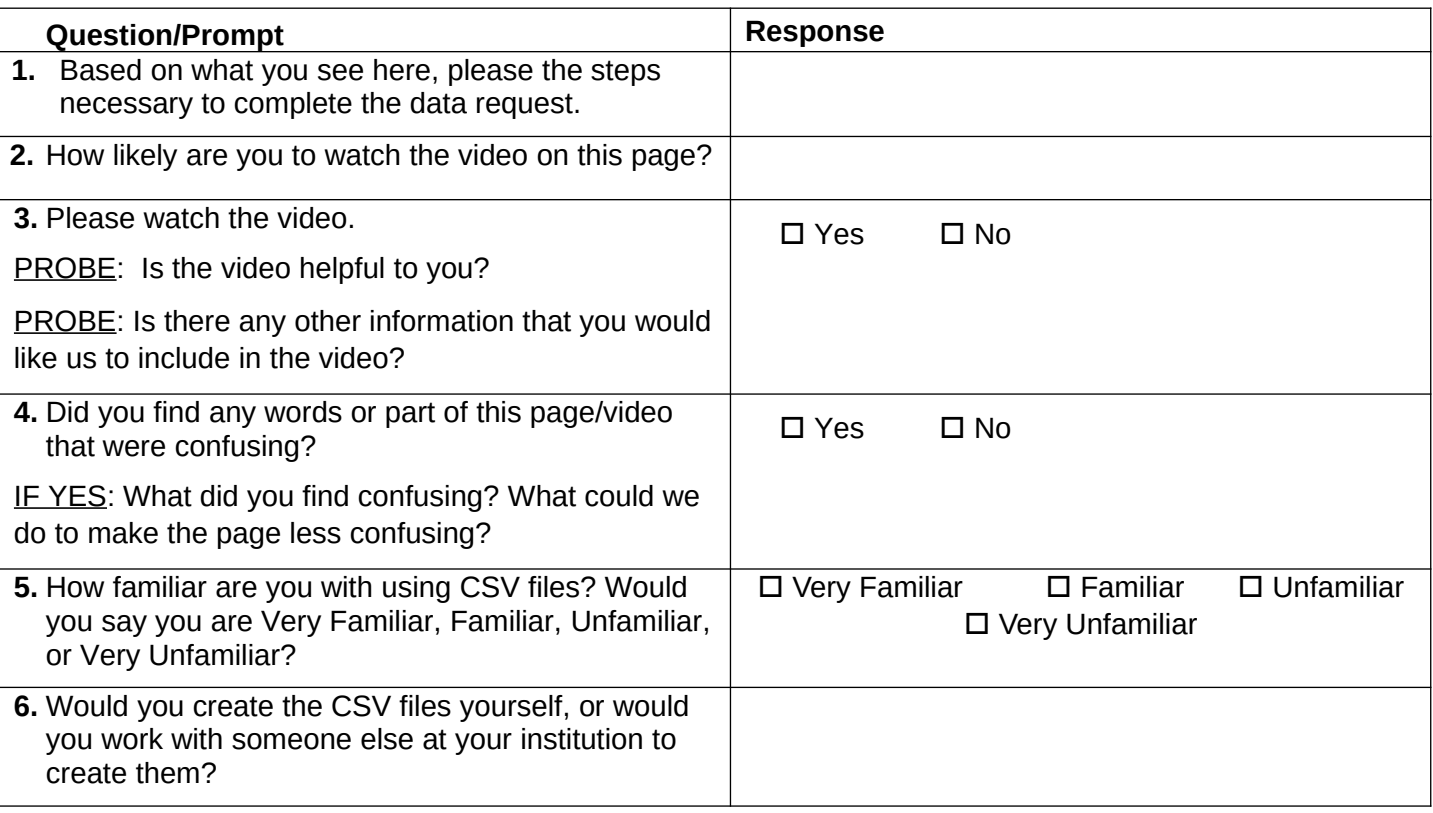

*[Ask the participant to download the CSV file specifications and open the file.] Please remember to think out loud as you complete the data entry.*

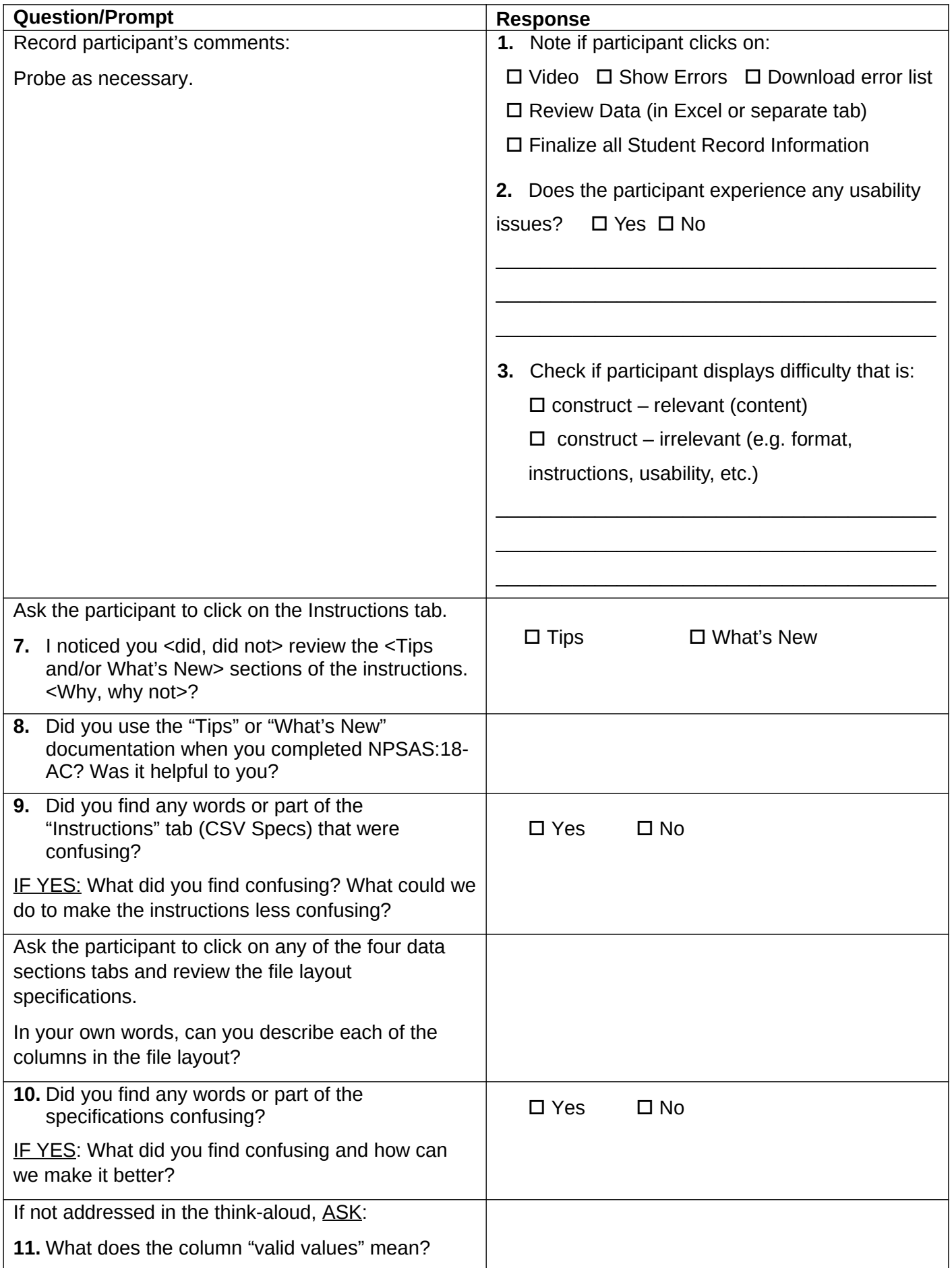

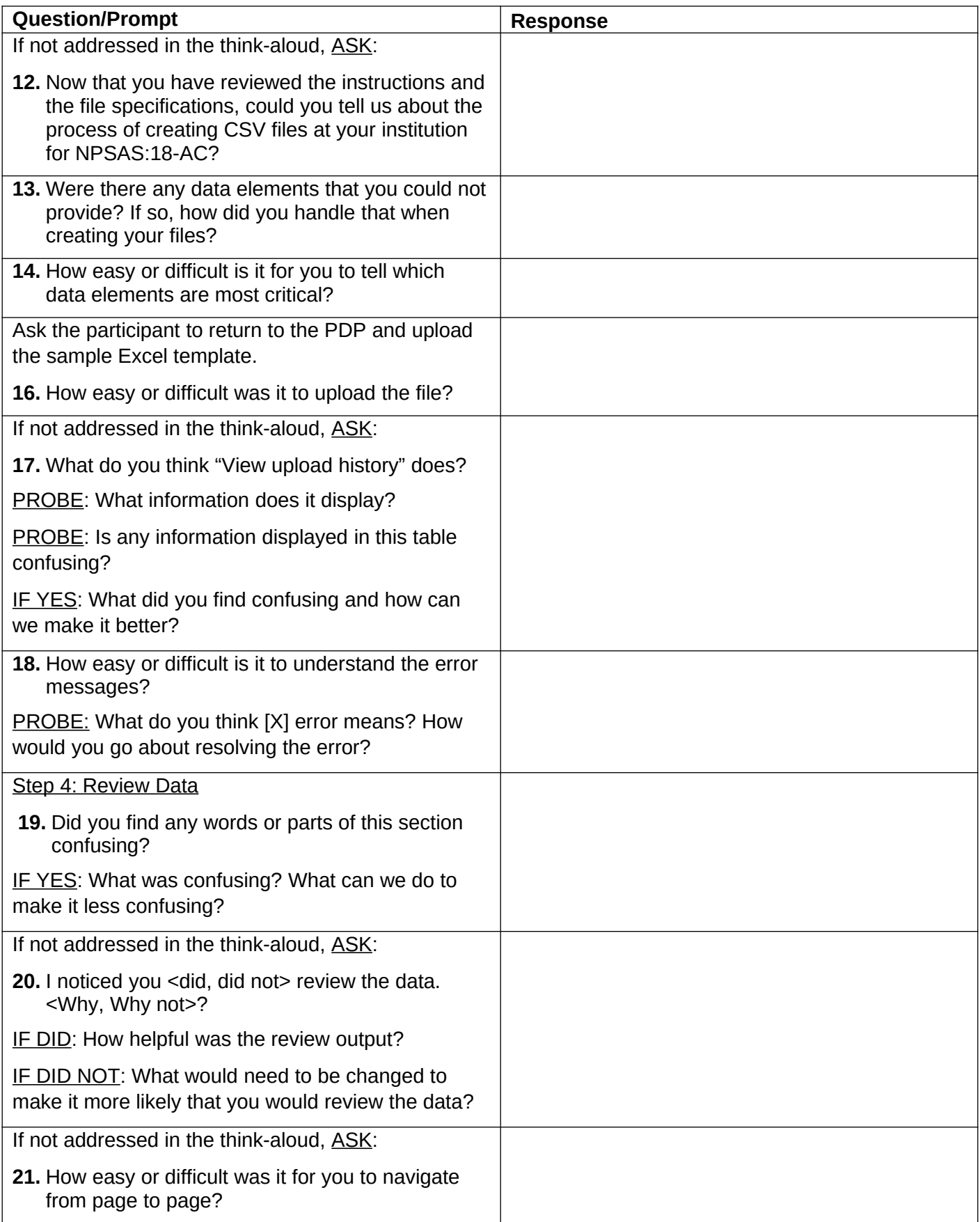

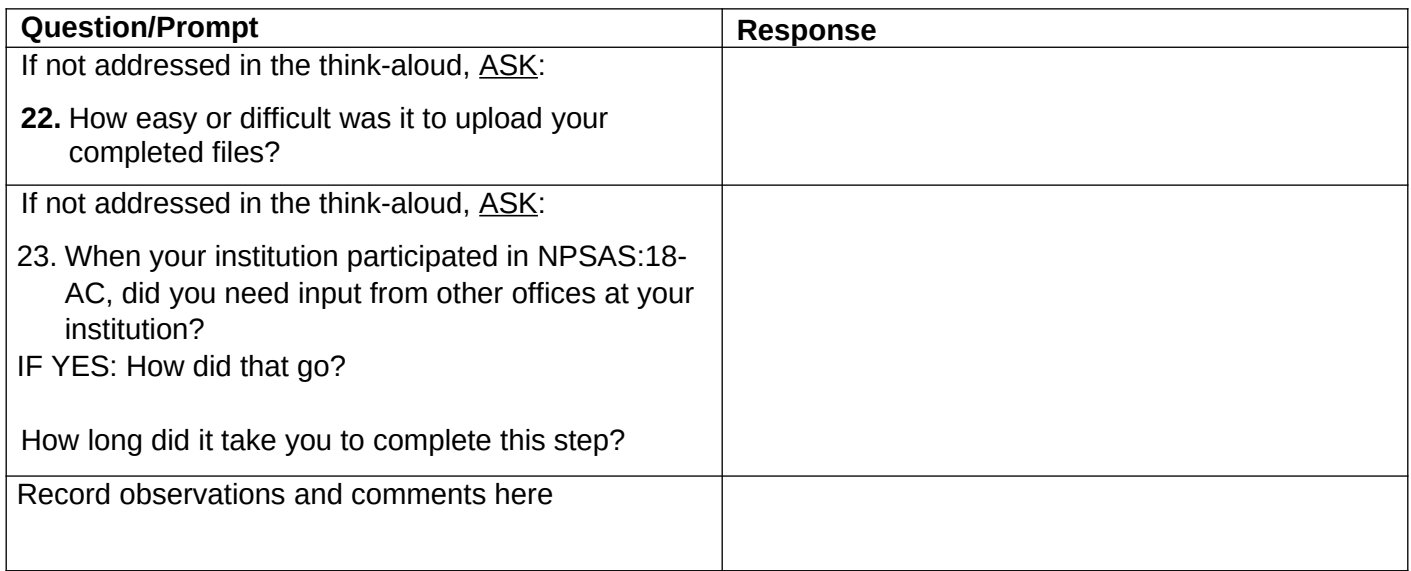

#### **Student Records – Web Mode (Web Mode Group Only)**

*Please take a look at the web mode page.*

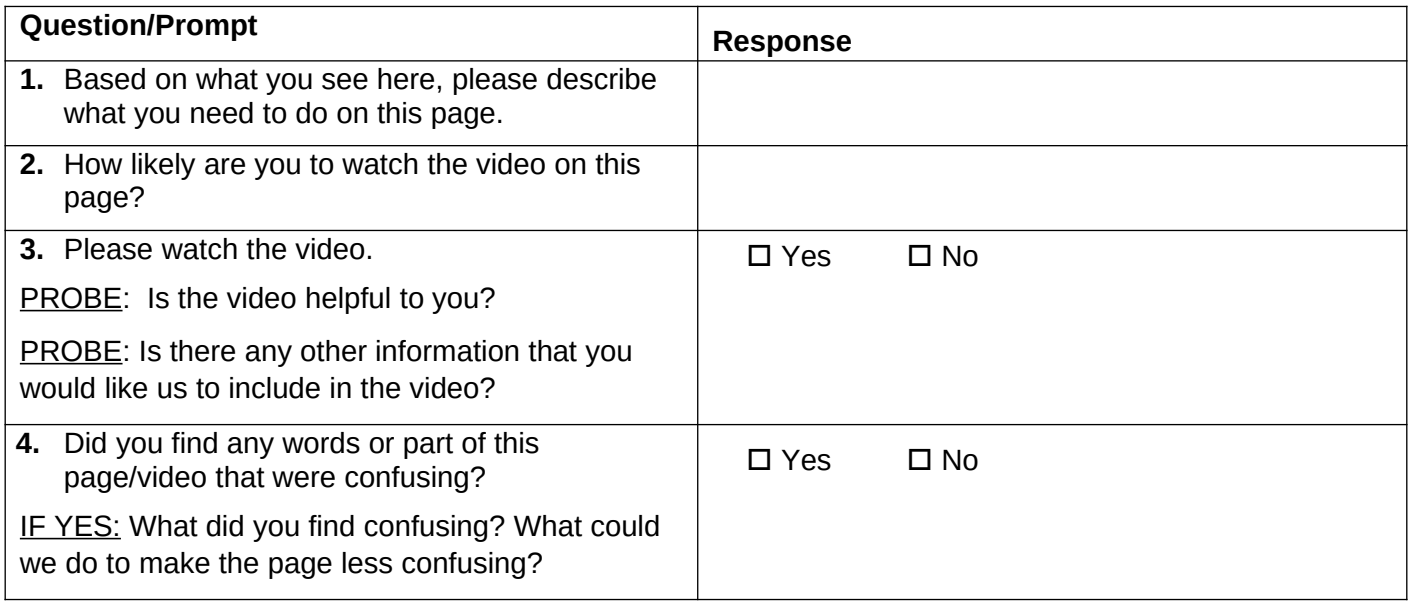

*Now, go ahead and begin entering your data using the mode you selected (Provide data set to participant). Remember to think out loud as you work on this task.*

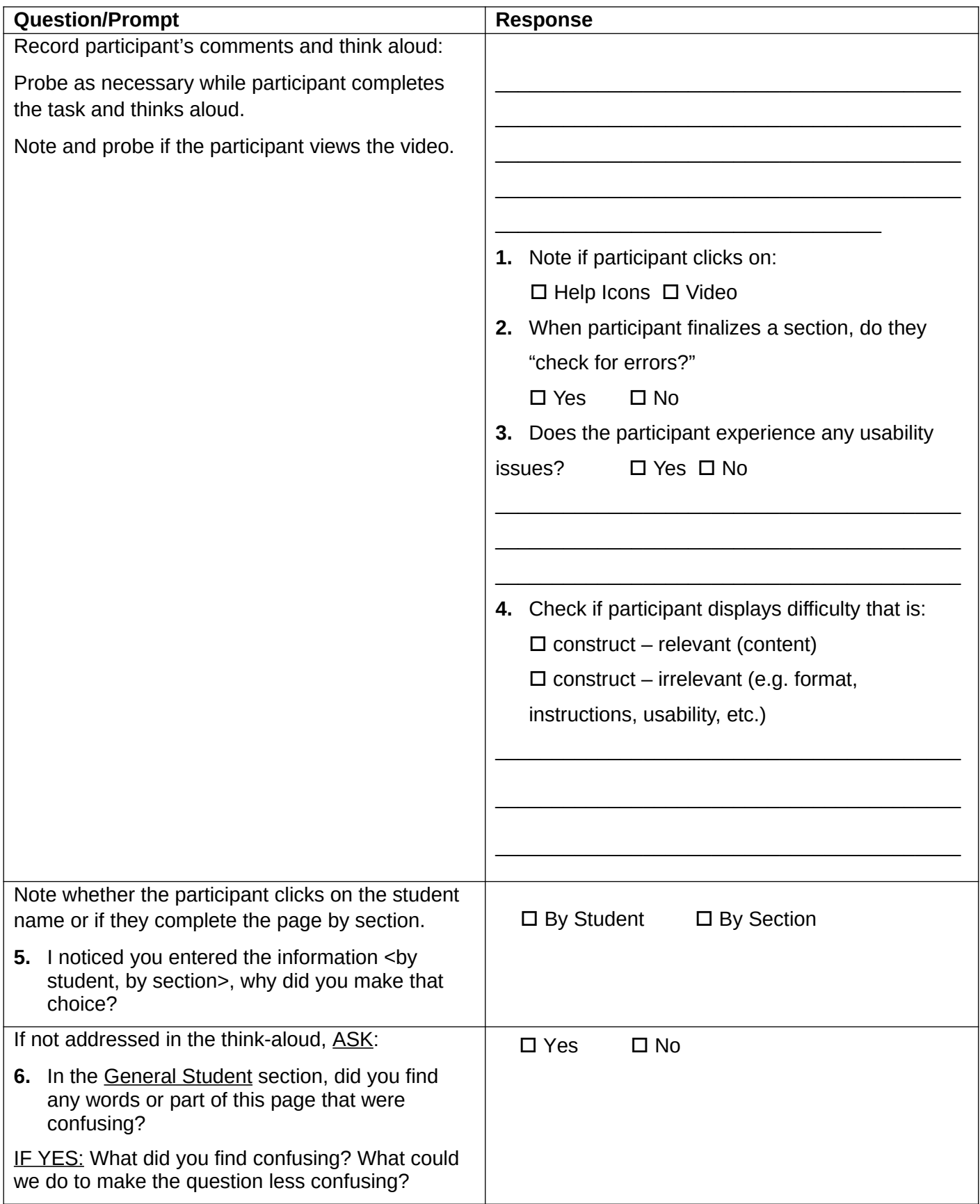

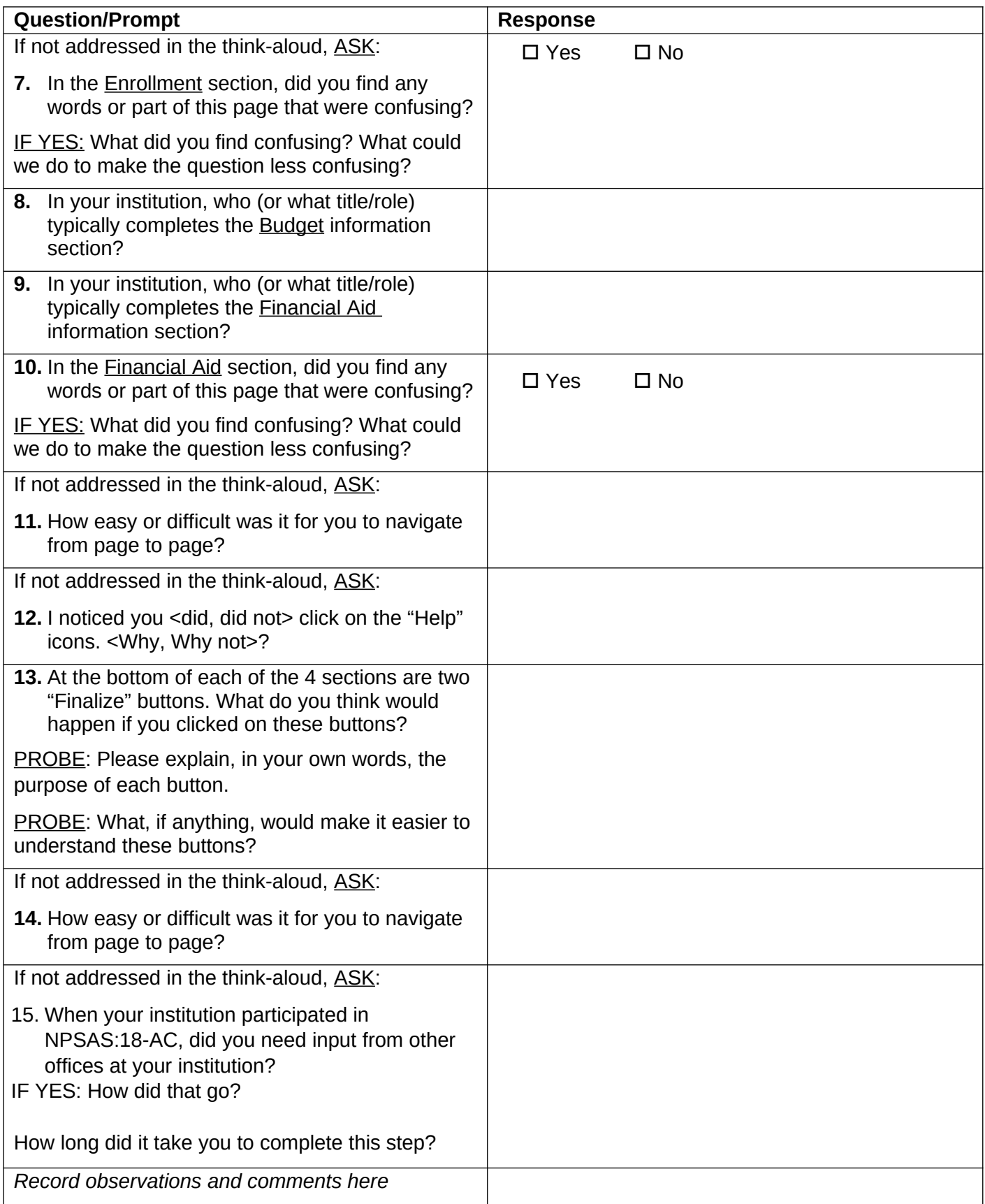

# **Debriefing (All groups)**

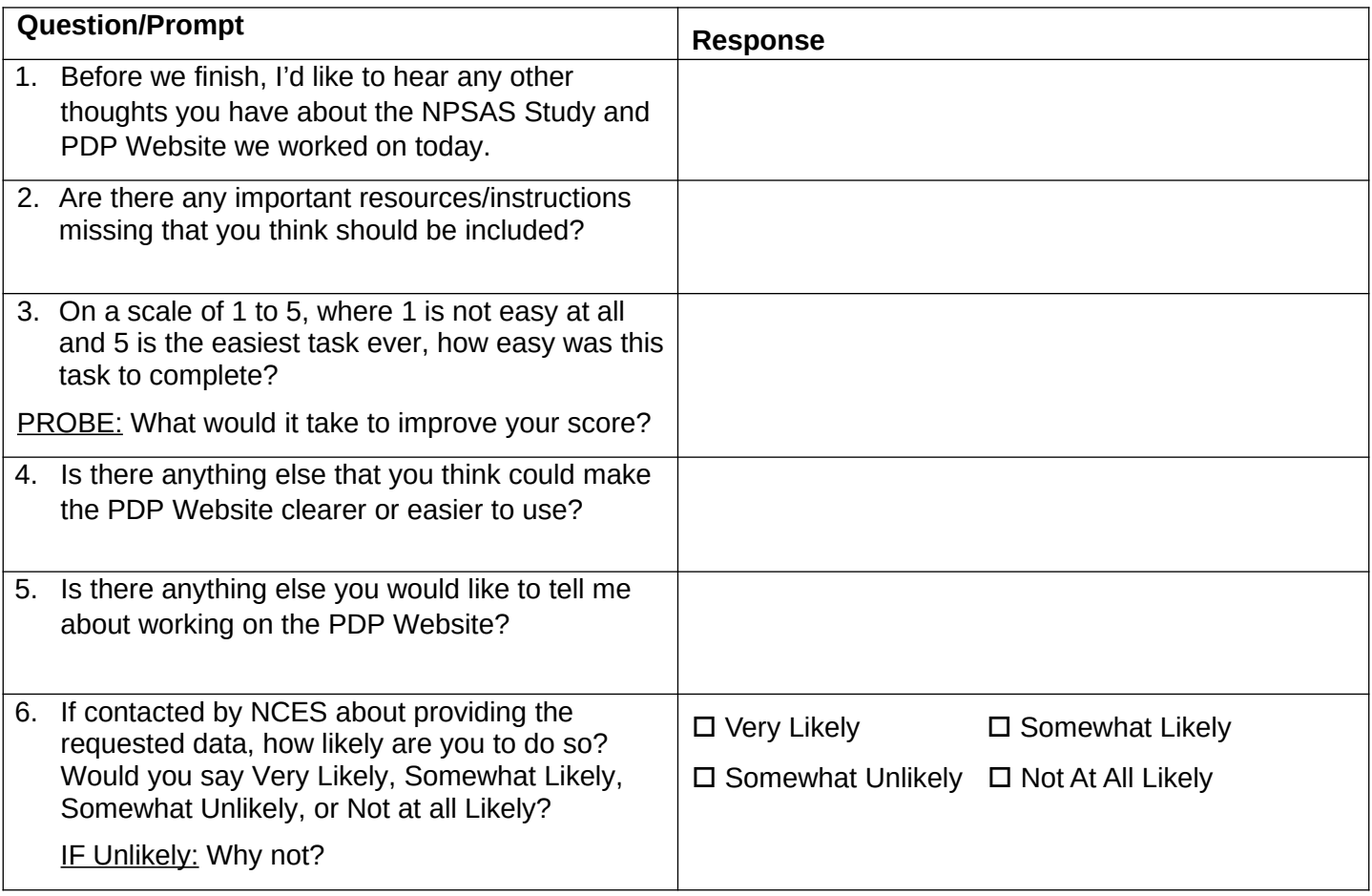

Thank participant for his/her time and provide instructions for gift card, as appropriate.